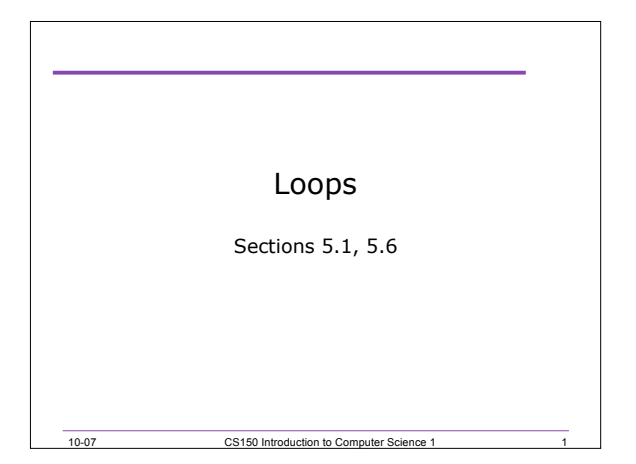

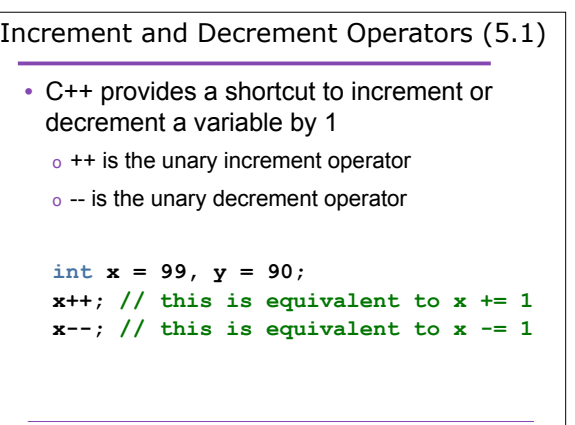

2 10-07 CS150 Introduction to Computer Science 1

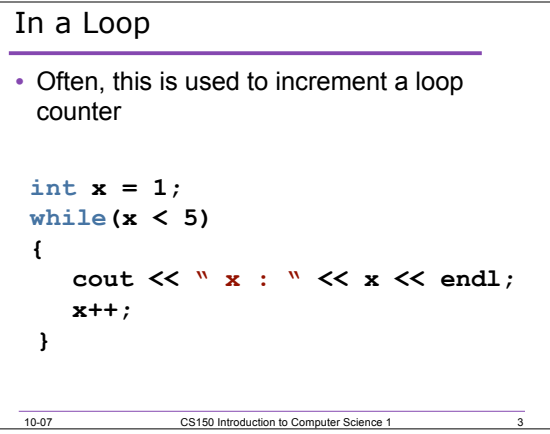

3

the control of the control of the control of the control of the control of

```
Examples
• This can be used in an expression:
  y = x++ + 9;
  This is equivalent to:
  y = x + 9;
  x += 1;
• This can also be used in a conditional
   ( x-- > 9 )
  is equivalent to:
   ( x > 9); x -= 1;
```
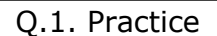

• Write one statement of code to do each of the following:

4

5

**int x = 0, y = 1;**

• Add  $x + 9$  to y and increment x by 1

10-07 CS150 Introduction to Computer Science 1

• Add x \* 4 to y and increment x by 1

10-07 CS150 Introduction to Computer Science 1

• Add y – 13 to x and decrement y by 1

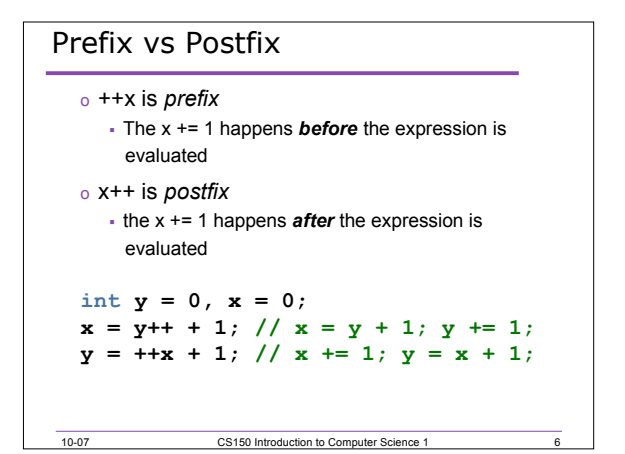

```
Q.2. What is the Output?
int x = 0, y = 0;
x = y++ * 2;
y = ++x / 2;
cout << "x: " << x << "y: "
    << y << endl;
x = x++ + 1;
x = ++x + 1;
cout << "x: " << x << "y: "
<< y << endl; 10-07 CS150 Introduction to Computer Science
```
7

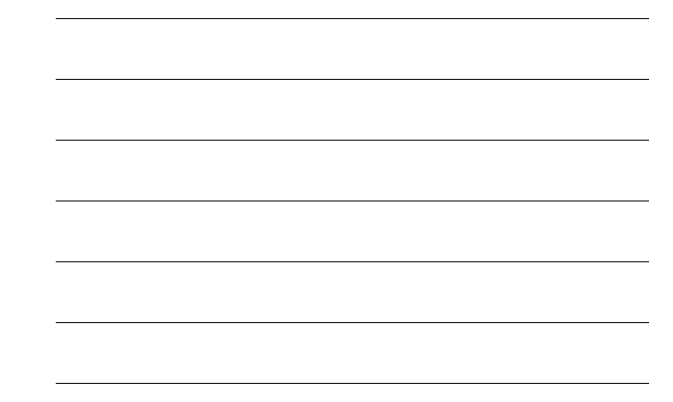

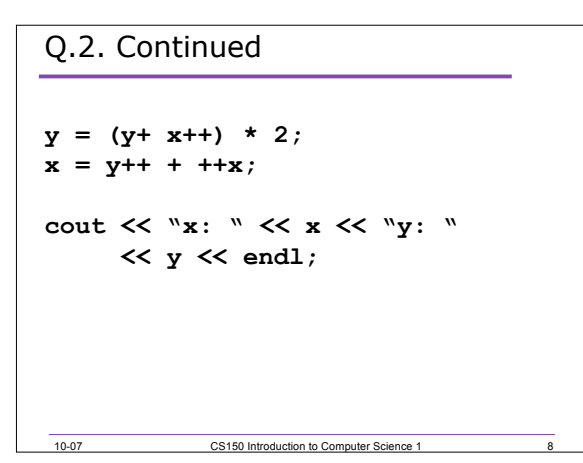

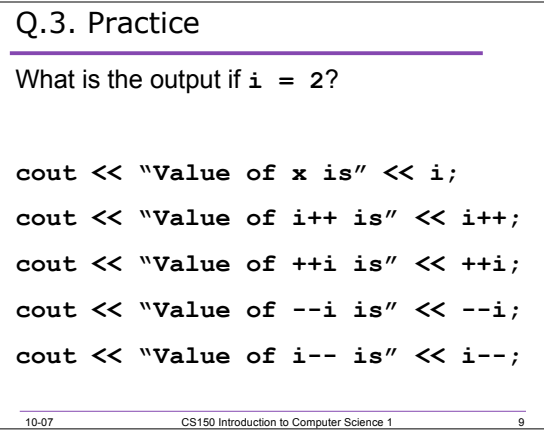

Q.4. Practice

- Write a single C++ statement to do each of the following: **int y = 0, x = 0, z = 0;**
	- o Decrement x by 1 then add 2x to y
	- o Add 2y to x then increment y by 1

10-07 CS150 Introduction to Computer Science 1

o Increment x and y each by 1 then add x+y to z

10

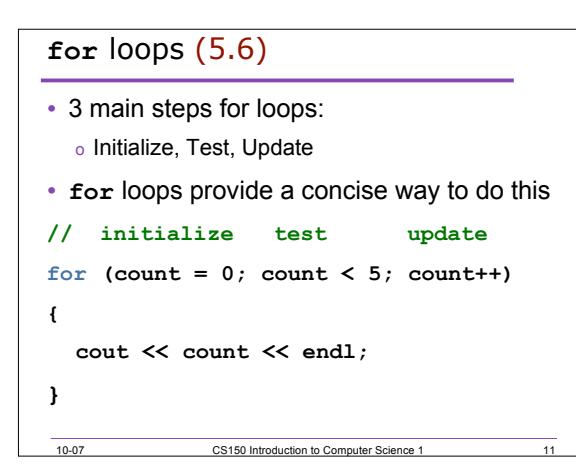

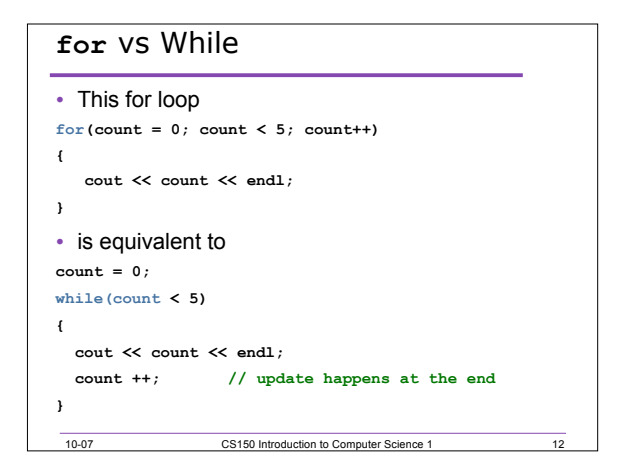

## Q.5. Example

• Write a **for** loop that outputs odd numbers less than 10

13

 $\frac{1}{14}$ 

 $-15$ 

Q.6. Practice • What does this output? **for(i = 5; i < 10; i += 2) { cout << i; }** • Rewrite the **for** loop as a **while** loop

10-07 CS150 Introduction to Computer Science 1

10-07 CS150 Introduction to Computer Science 1

## Q.7. Problem

- Write the code that will print the sum of the odd integers between 1 and 50 inclusive.
- Do this once with a **while** loop, and again using a **for** loop

10-07 CS150 Introduction to Computer Science 1

## Q.8. Practice

- Write a program that computes the factorial of a number. The factorial of a number is given by the formula
- The user will input N

```
o N! = N*(N-1)*…*2*1
   \bullet where 0! = 1, 1! = 1, 2! = 2, 3! = 6, ...
```
10-07 CS150 Introduction to Computer Science 1

```
Localized Declarations
for (int i = 0; i < n; i++)
{
  cout << i << endl;
}
cout << i << endl; // This will cause an error
• i is declared ONLY in the loop
• Convert this to a while loop
```
10-07 CS150 Introduction to Computer Science 1

16

 $\overline{17}$ 

```
18
Q.9. Potential Pitfalls
• What is the output of the following loop
for(count = 0; count < 5; count++)
{
  cout << count << endl;
  count++;
}
10-07 CS150 Introduction to Computer Science 1
```

```
Q.10. Practice
```
• What is the output of the following loop **for(count = 0; count < 10; count += 2) { cout << count << endl;**

**}**

## Q.11. Problem

• Write a program that allows the user to enter 20 integers, you should then print out the following:

19

20

o The sum of all integers inputted

10-07 CS150 Introduction to Computer Science 1

10-07 CS150 Introduction to Computer Science 1

- o The average of all integers inputted
- o The largest integer of all integers inputted